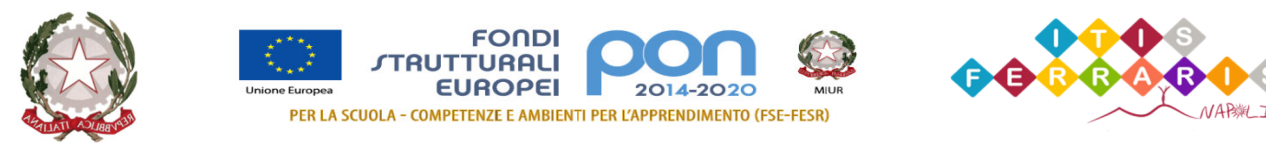

# Ministero dell'Istruzione **ISTITUTO TECNICO INDUSTRIALE STATALE "G A L I L E O F E R R A R I S "**

Via A. Labriola, Lotto 2/G - 80145 NAPOLI (NA)

Tel.: 081 7022150 – Fax: 081 7021513 – Email: natf17000q@istruzione.it

Pec: natf17000q@pec.istruzione.it - C.F.: 80059100638 – Cod. Unico: SQ0DOI C.M. NATF17000Q

# **CREAZIONE E UTILIZZO DI CONTENUTI IN REALTÀ AUMENTATA,**

# **VIRTUALE E MISTA (VR)**

# **Codice corso: 47159 Codice edizione: 69237**

# **Iscrizioni: dal 03/08/2020 al 02/09/2020;**

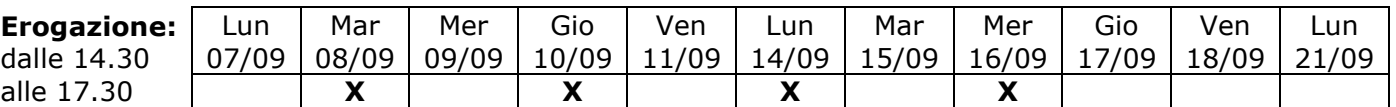

**Destinatari: Qualsiasi ordine di scuola;** 

**N. max corsisti: 40** 

**Formatore: prof. Vincenzo Terracino mail: prof.terracino.vincenzo@ferraris.org** 

**Tutor: prof.ssa Antonella D'Onofrio** 

# **Descrizione**

Il corso intende fornire gli strumenti di base per la comprensione degli scenari di AR, VR e MR nei loro aspetti rilevanti: utilizzi, programmi, funzionalità, contenuti e device. Oltre agli aspetti puramente tecnici fondamentali delle nuove tecnologie, il corso si prefigge l'obiettivo di offrire approfondimenti su realtà virtuale, aumentata e mista applicate all'ambito scolastico.

# **Obiettivi**

Obiettivo del corso di Progettazione in Realtà Virtuale, aumentata e mista è quello di mettere i corsisti nella condizione di conoscere la realtà virtuale (VR) per partecipare agli infiniti mondi immaginari con gli strumenti di cui essa dispone.

Attraverso la Realtà aumentata si creano nuovi metodi di interazione, con la Realtà virtuale si vivono nuove esperienze.

# **Programma**

- Che cosa sono la realtà virtuale e la realtà aumentata e quali strumenti sono necessari?
- $\triangleright$  Perché portare in classe esperienze VR e AR? Dove trovare altre applicazioni che offrono contenuti VR e AR utili per la didattica in classe?
- Come utilizzare l'applicazione Google Esplorazioni per esperienze VR e AR, guidando la classe nei tour di realtà virtuale e aumentata
- Come creare percorsi di realtà virtuale personalizzati, anche a supporto delle Unità di Apprendimento
- $\triangleright$  Project work